## **DAFTAR GAMBAR**

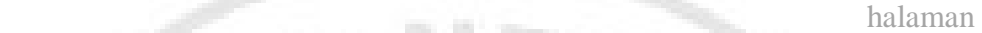

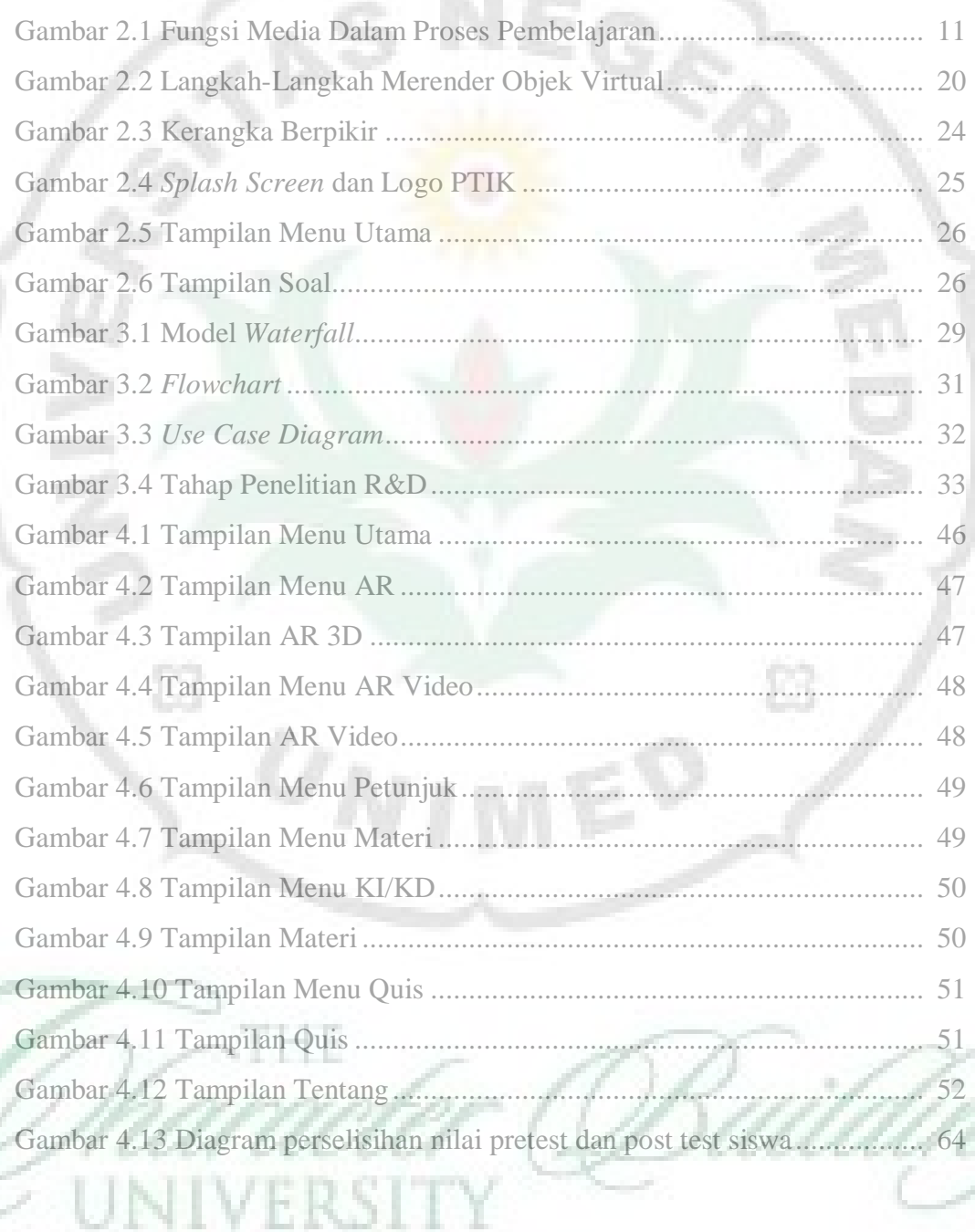

0